## InteleConnect Enhanced Viewer QuickReference

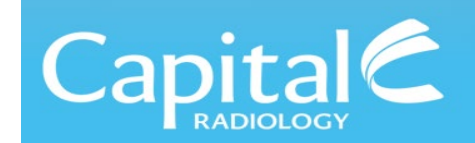

## **Viewing Images**

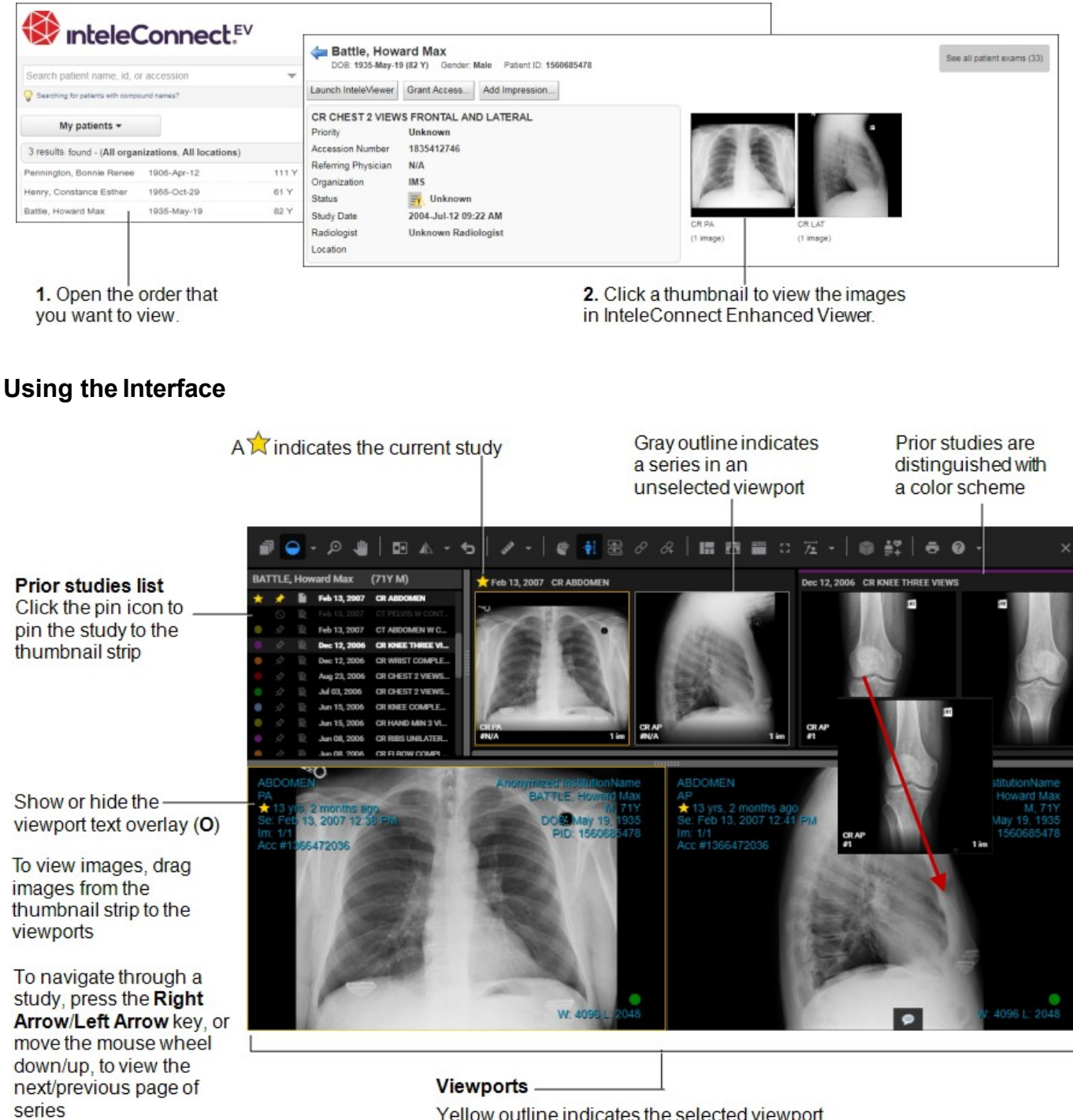

Yellow outline indicates the selected viewport

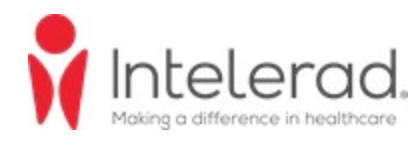

## **Toolbar Functions**

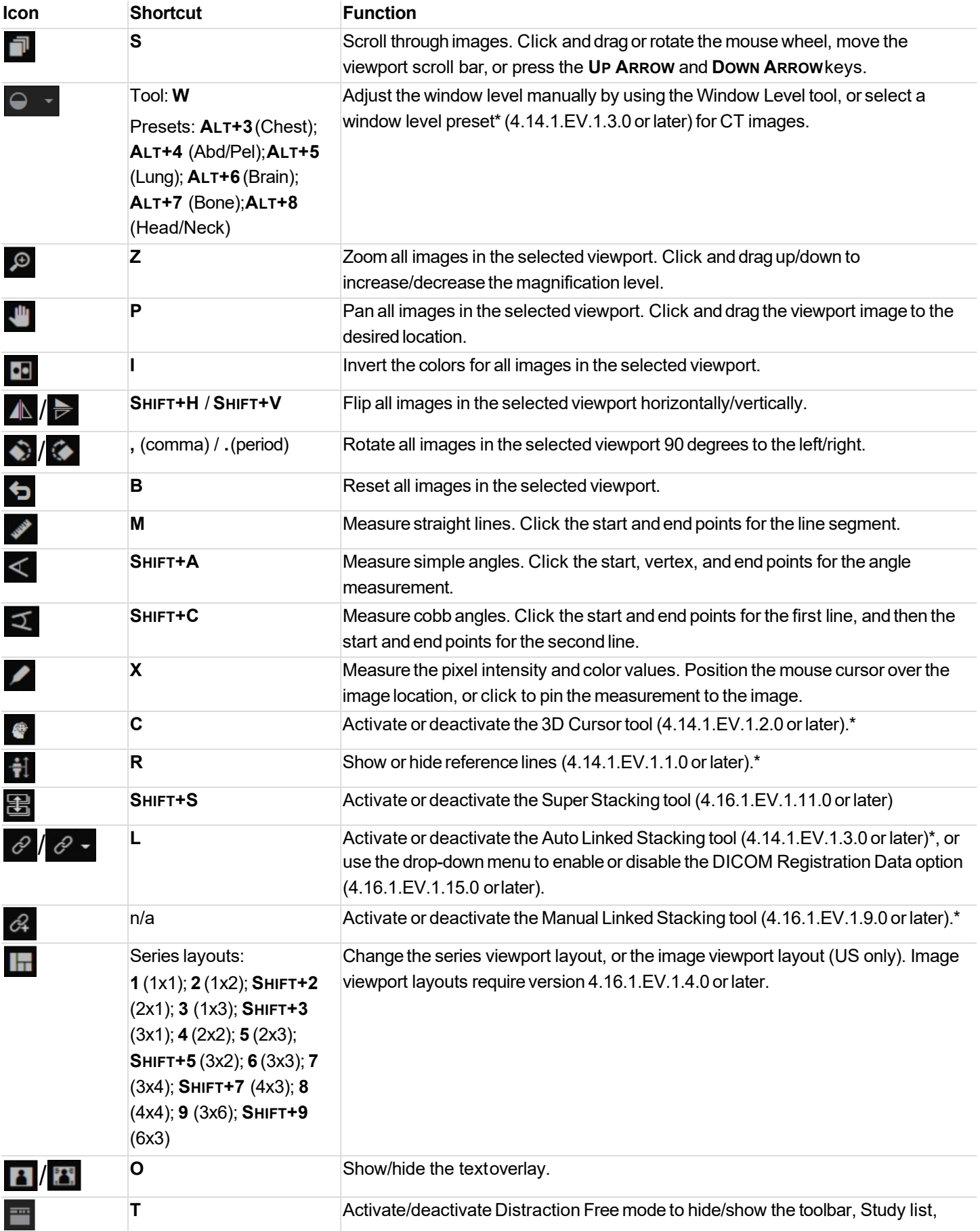

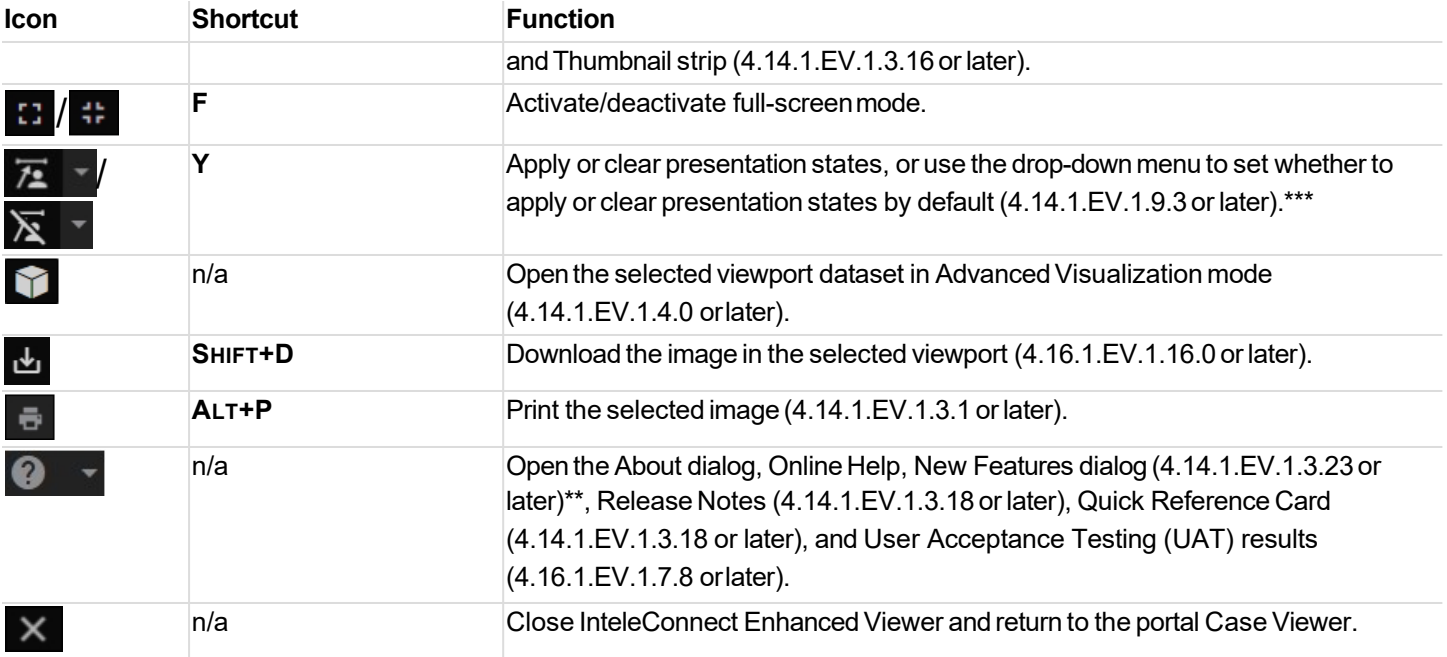

\*Requires IntelePACS 4.12.1 R39 or later, 4.13.1 R20 or later, or 4.14.1 R15 or later.

\*\*Requires IntelePACS 4.12.1 R55 or later, 4.14.1 R35 or later, 4.15.1 R20 or later, or 4.16.1 R7 or later.

\*\*\*An internet connection to Amazon Web Services is required to setthe presentation-state default.